## **Hexadecimal Display**

This function is used to display in hexadecimal format the code of a Natural object currently loaded in the buffer pool.

## **To invoke Hexadecimal Display**

In the SYSBPM **Main Menu**, enter function code H and specify an object: see the valid field input values as described in the section *Invoking and Operating SYSBPM*.

Or: Enter the following SYSPBM direct command:

```
DISPLAY HEX library-name object-name dbid fnr
```
The **Hexadecimal Display** screen appears with the object code displayed in hexadecimal format.

## **PF Keys and Direct Commands**

Within the object displayed on the screen, you can move to a specific location by entering either an absolute hexadecimal address or a hexadecimal offset relative to your current position.

On the **Hexadecimal Display** screen, you can use the PF keys or SYSBPM direct commands listed in the table below. An underlined portion of a command represents its minimum abbreviation. For further commands, see *SYSBPM Direct Commands*.

<span id="page-1-0"></span>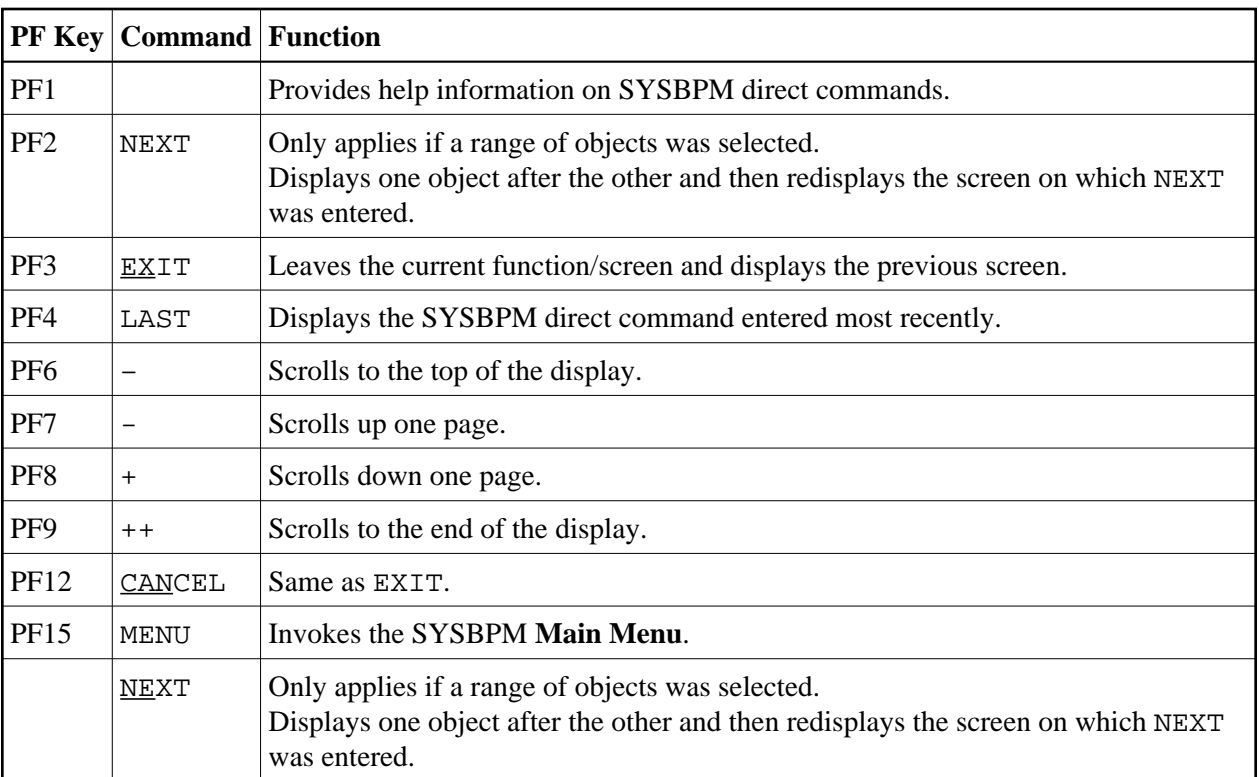